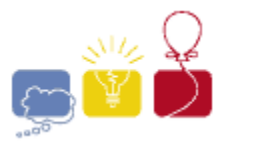

**acm** International Collegiate

event IBM. sponsor

# **H: Robot Challenge**

You have entered a robot in a Robot Challenge. A course is set up in a 100m by 100m space. Certain points are identified within the space as targets. They are ordered – there is a target 1, a target 2, etc. Your robot must start at (0,0). From there, it should go to target 1, stop for 1 second, go to target 2, stop for 1 second, and so on. It must finally end up at, and stop for a second on, (100,100).

Each target except (0,0) and (100,100) has a time penalty for missing it. So, if your robot went straight from target 1 to target 3, skipping target 2, it would incur target 2's penalty. Note that once it hits target 3, it cannot go back to target 2. It must hit the targets in order. Since your robot must stop for 1 second on each target point, it is not in danger of hitting a target accidentally too soon. For example, if target point 3 lies directly between target points 1 and 2, your robot can go straight from 1 to 2, right over 3, without stopping. Since it didn't stop, the judges will not mistakenly think that it hit target 3 too soon, so they won't assess target 2's penalty. Your final score is the amount of time (in seconds) your robot takes to reach (100,100), completing the course, plus all penalties. Smaller scores are better.

Your robot is very maneuverable, but a bit slow. It moves at 1 m/s, but can turn very quickly. During the 1 second it stops on a target point, it can easily turn to face the next target point. Thus, it can always move in a straight line between target points.

Because your robot is a bit slow, it might be advantageous to skip some targets, and incur their penalty, rather than actually maneuvering to them. Given a description of a course, determine your robot's best (lowest) possible score.

## **The Input**

There will be several test cases. Each test case will begin with a line with one integer, **N** (**1** ≤ **N** ≤ **1000**) which is the number of targets on the course. Each of the next **N** lines will describe a target with three integers, **X**, **Y** and **P**, where (**X,Y**) is a location on the course (**1** ≤ **X,Y** ≤ **99**, **X** and **Y** in meters) and **P** is the penalty incurred if the robot misses that target (**1** ≤ **P** ≤ **100**). The targets will be given in order – the first line after **N** is target 1, the next is target 2, and so on. All the targets on a given course will be unique – there will be at most one target point at any location on the course. End of input will be marked by a line with a single **0**.

#### **The Output**

For each test case, output a single decimal number, indicating the smallest possible score for that course. Output this number rounded (NOT truncated) to three decimal places. Print each answer on its own line, and do not print any blank lines between answers.

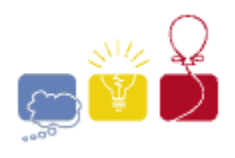

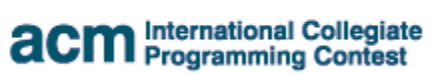

event<br>sponsor IBM.

## **Sample Input**

## **Sample Output**

143.421 237.716 154.421